# ERHEBUNG UND DIGITALISIERUNG VON INFRASTRUKTURNETZEN:

# NETZ DER **GLASFASERLEITUNGEN**

# NETZ DER **TELEKOMMUNIKATIONSLEITUNGEN**

## **OBJEKTKATALOG**

Version 6.3 vom 21.05.2024

# **Übersicht**

### **Objektkatalog**

[Vorbemerkung](#page-1-0) [Format der Datenfelder](#page-1-1) **[Datenstruktur](#page-1-2)** [Netz der Glasfaserleitungen](#page-2-0) [Netz der Telekomleitungen](#page-4-0)

**[Verknüpfte Tabellen](#page-6-0)**

# **OBJEKTKATALOG**

#### <span id="page-1-0"></span>**Vorbemerkung:**

Dem Auftraggeber müssen für jedes zu erhebende Netz zwei Dateien im Format ESRI-shapefile übergeben werden (auf Anfrage wird der Auftraggeber die entsprechenden Prototyp-Dateien aushändigen) – diese müssen folgende Namen aufweisen:

- Glasfaserznetz: **glasfaser\_knoten** für die punktuellen Elemente und **glasfaser\_netz** für die linearen Elemente
- Telecomnetz: **telecom\_knoten** für die punktuellen Elemente und **telecom\_netz** für die linearen Elemente

Die dazugehörigen Dateien im Format "dBase" werden die detaillierte Beschreibung aller einzelnen Elemente des Netzes beinhalten. Die erste Datei (glasfaser knoten.dbf) enthält die punktuellen Elemente, die zweite Datei (glasfaser netz.dbf) die linearen Elemente. Nachfolgend werden das Format der Datenfelder und die Datenstruktur dieser Dateien beschrieben.

Die Tabellen, welche für die Zuweisung der verschiedenen Kodizes benötigt werden, sind im Abschnitt "[verknüpfte Tabellen](#page-6-0)" aufgelistet und beschrieben. Eventuelle digitale Abbildungen müssen im Format "JPEG", Auflösung 1024 x 768 Pixel (oder höher), Typ RGB/24 Bit, hohe Qualität (niedrige Kompressionsrate ohne oder mit sehr wenigen Artefakten) geliefert werden. Als Ordnername wird der Inhalt des Feldes "Id" des entsprechenden Elements verwendet. Alle dazugehörigen Dateien (JPG, PDF, DXF, DWG etc.) werden dort abgespeichert.

Die nach unten gerichteten Abbildungen müssen so ausgerichtet sein, dass deren oberer Rand in Richtung Norden zeigt. Auch die anderweitig ausgerichteten Abbildungen sollen vorzugsweise nach Norden ausgerichtet sein, vorausgesetzt dass diese Ausrichtung eine gute Darstellung des geforderten Bereiches erlaubt. Es könnten auch Pläne z.B. eines Verteilerschranks in DWG, DXF oder PDF-Format geliefert werden. Auch hier gelten bei der Namensgebung diesselben Regeln. Falls mehrere verschiedene Leitungstypen verlegt wurden, muss für jeden einzelnen Leitungstyp eine Linie gezeichnet werden.

#### <span id="page-1-1"></span>**Format der Datenfelder:**

**C**(*n*): **alphanumerische** Zeichenfolge mit maximal *n* Zeichen.

**I**(*n*): **Ganzzahl** mit maximal *n* Ziffern.

**F**(*n*.*m*): **Dezimalzahl** mit maximal *n* Zeichen/Ziffern einschließlich Dezimalpunkt, eventuelles negatives Vorzeichen und *m* Nachkommastellen

Als Trennzeichen muss der Dezimalpunkt verwendet werden, das Komma ist nicht zulässig (angelsächsische Zeichengebung).

#### **D**(*n*): **Datum** mit *n* Ziffern.

Es müssen vier Ziffern *JJJJ* für das Jahr, zwei Ziffern *MM* für den Monat und zwei Ziffern *TT* für den Tag verwendet werden (*JJJJMMTT*). Es darf kein Trennzeichen verwendet werden.

#### <span id="page-1-2"></span>**Datenstruktur:**

Die Datenstruktur wird in den nachfolgenden Tabellen beschrieben. Darin werden verschiedene Felder aufgelistet, welche Informationen über das Netz beinhalten können. Für jedes Feld werden in der Spalte "Obligatorisch" der entsprechende Wert eingegeben:

#### **"1"** *bedeutet, dass der Wert vom Erheber eingetragen werden muß.*

**"2"** *bedeutet, dass der Wert vom Erheber nur dann eingetragen werden muß, falls von der Gemeinde ausdrücklich gewünscht.*

**"3"** *bedeutet, dass der Wert optional ist, da er von der Software berechnet werden kann.*

In den zu übergebenden Dateien müssen die Informationen in derselben Reihenfolge aufscheinen wie in den folgenden Tabellen.

Die Feldbreite muss immer der in der Spalte "Datenformat" definierten Maximallänge entsprechen.

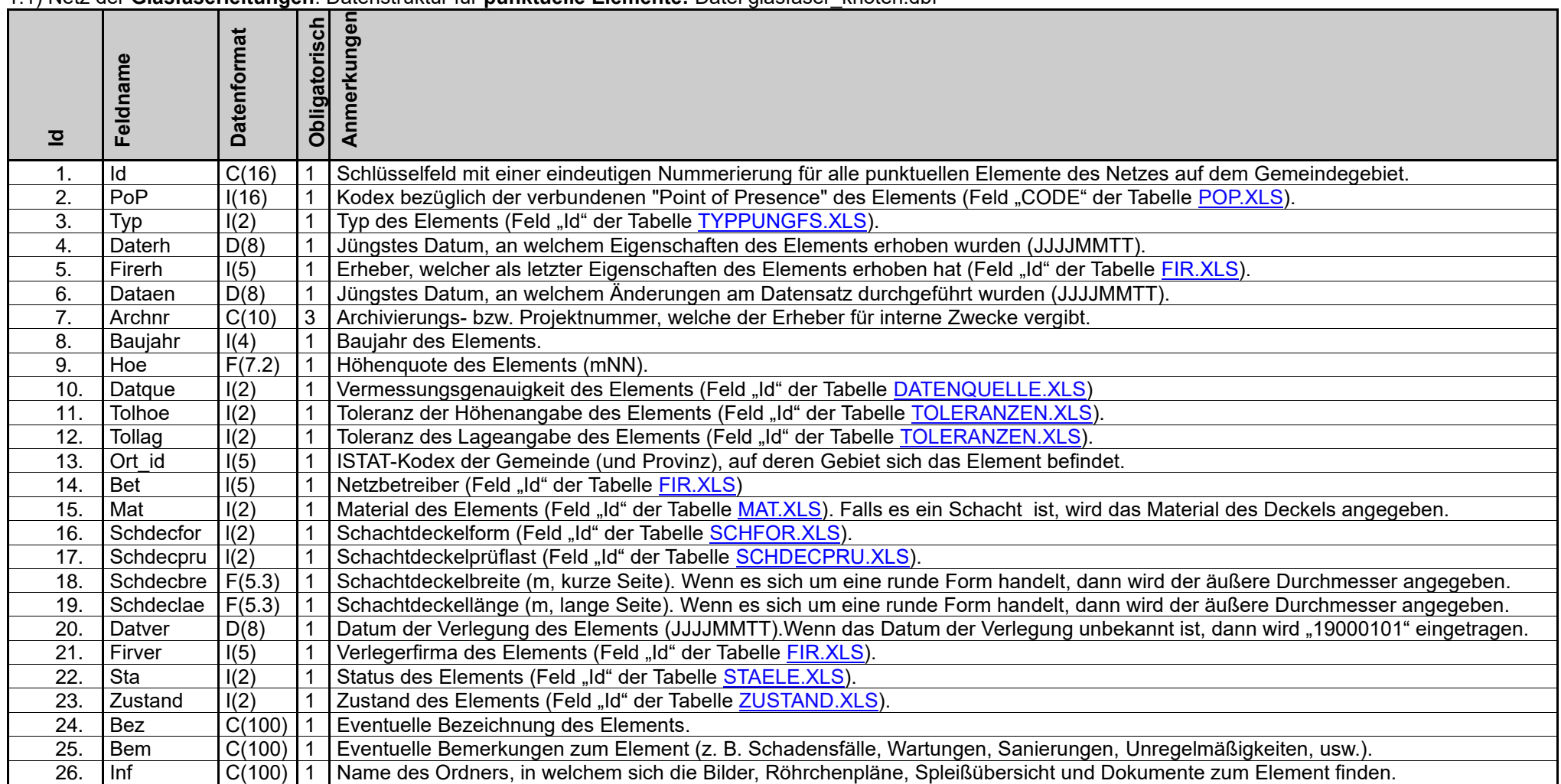

<span id="page-2-0"></span>1.1) Netz der **Glasfaserleitungen**: Datenstruktur für **punktuelle Elemente:** Datei glasfaser\_knoten.dbf

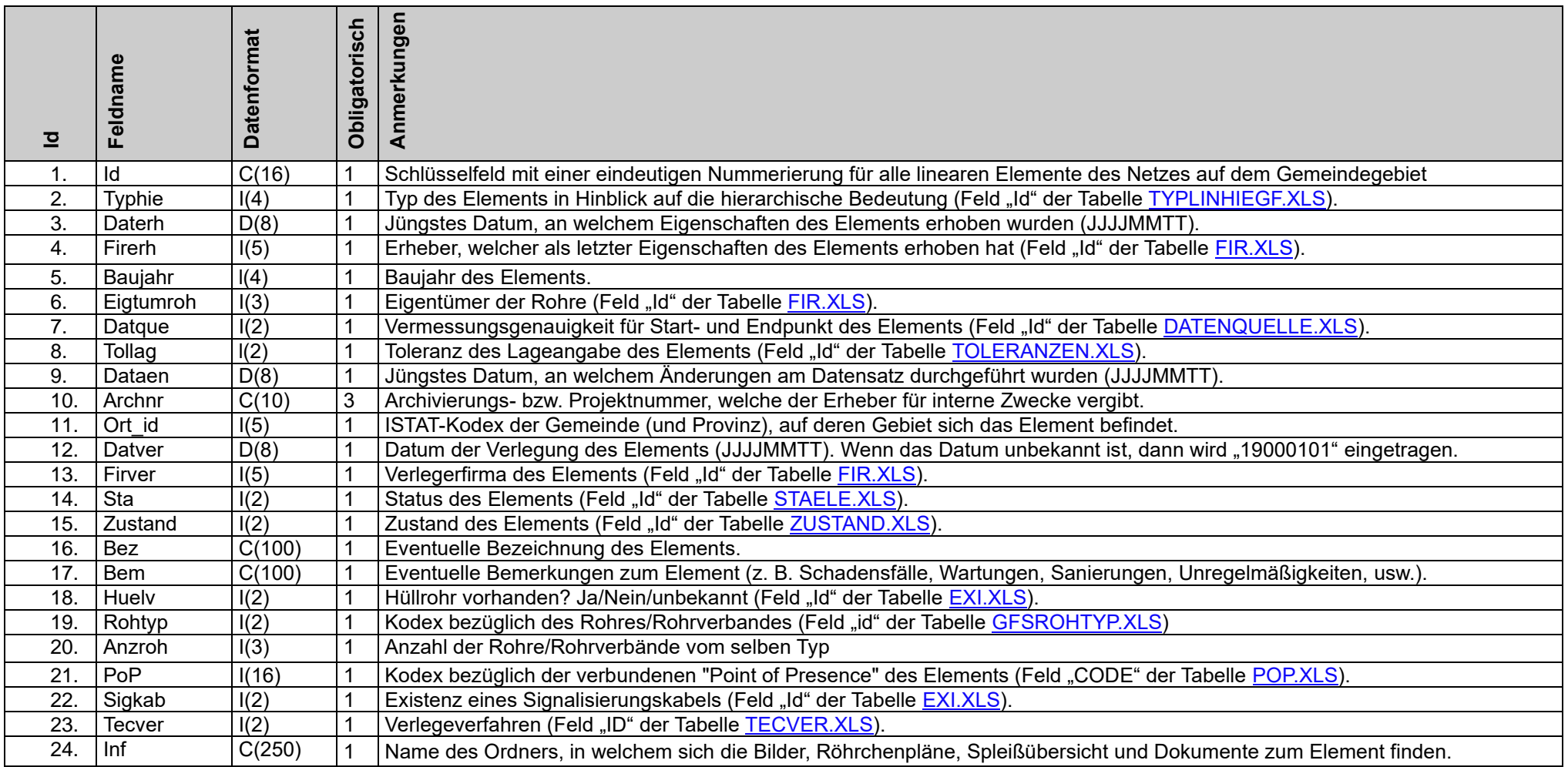

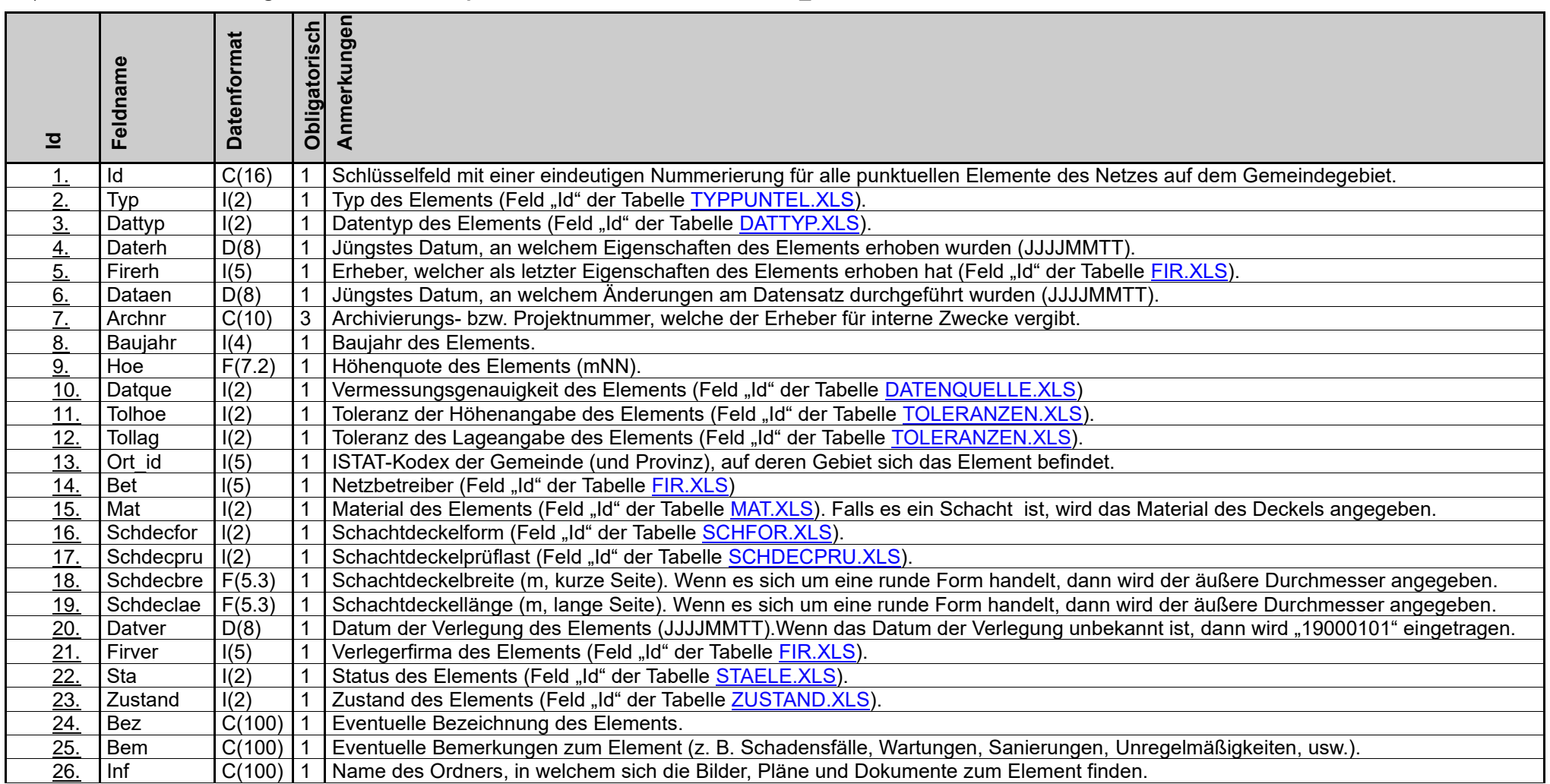

<span id="page-4-0"></span>2.1) Netz der **Telecomleitungen**: Datenstruktur für **punktuelle Elemente:** Datei telecom\_knoten.dbf

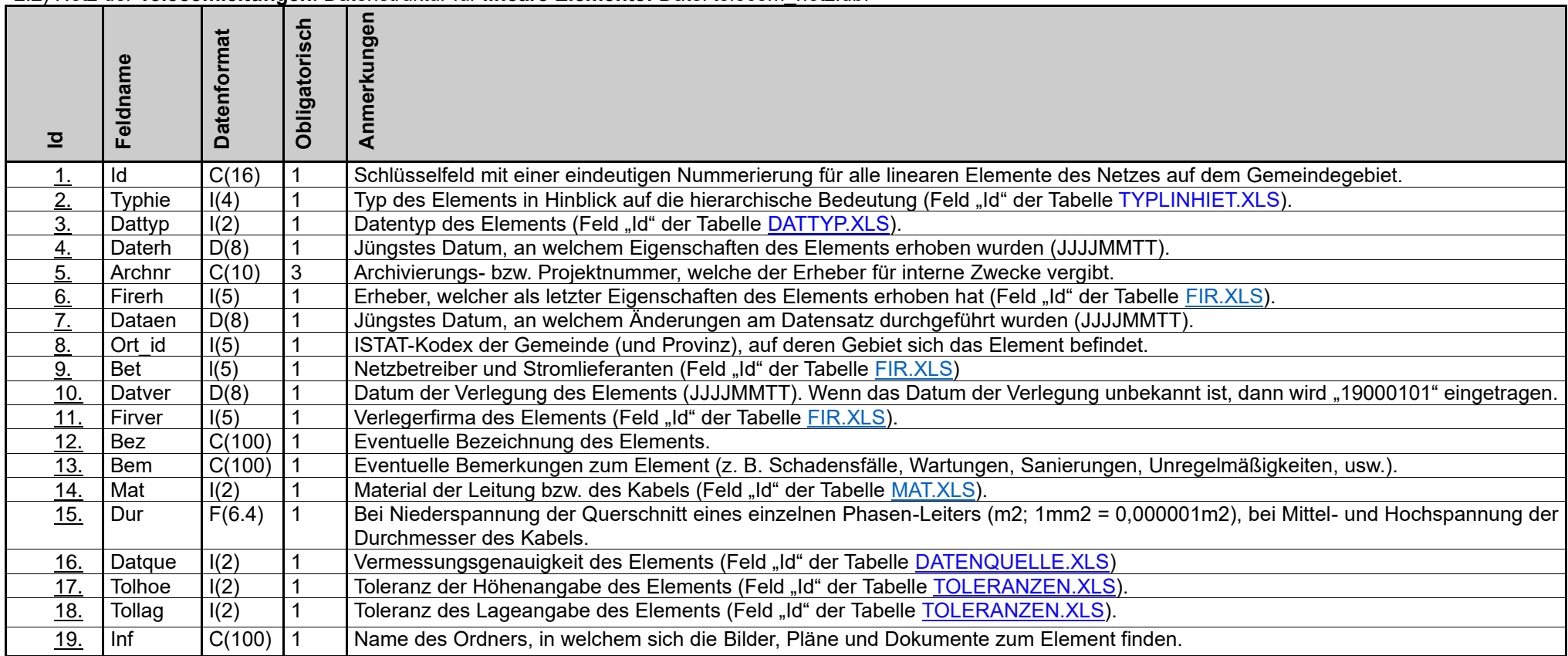

# **TABELLEN**

<span id="page-6-0"></span>Diese Tabellen, welche in alphabetischer Reihenfolge aufgelistet sind, werden nicht vom Erheber geliefert, sondern vom Auftraggeber erstellt und verwaltet. Der Auftraggeber wird, eventuell auf Anfrage durch den Erheber und wenn nötig, Änderungen an den Tabellen durchführen (z. B. neue Zeilen hinzufügen).

NB Die "Id" mit dem Inhalt "unbekannt" darf nur in Ausnahmefällen gewählt werden und zwar dann, wenn der Erheber keine Möglichkeit hat, die Eigenschaften des Elements mit "zumutbaren" Mitteln und Methoden (nach Ermessen des Auftraggebers) in Erfahrung zu bringen.

## <span id="page-6-1"></span>**DATENQUELLE.XLS**

Beschreibung der Felder

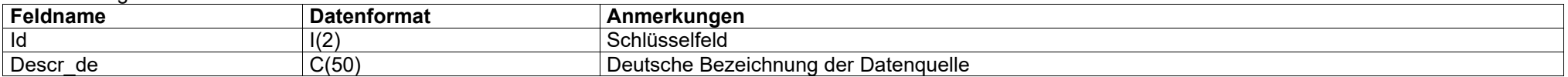

#### Inhalt der Felder

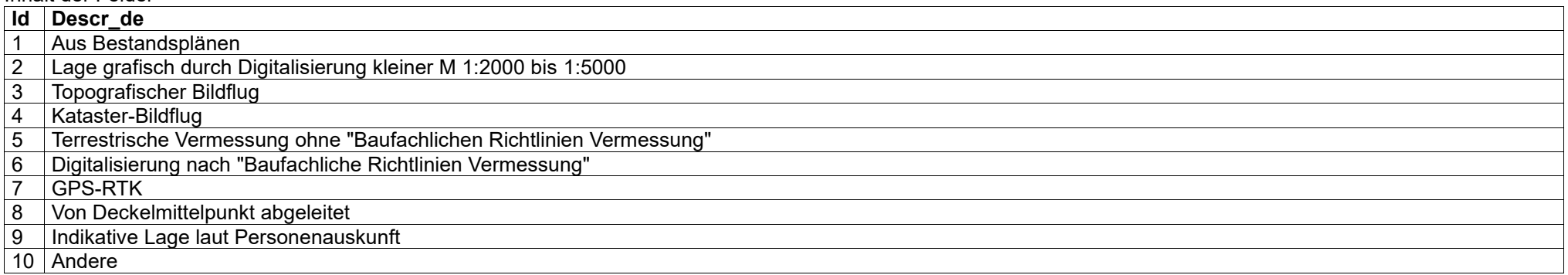

### **DATTYP.XLS**

#### Beschreibung der Felder

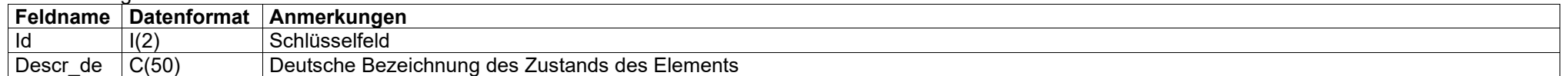

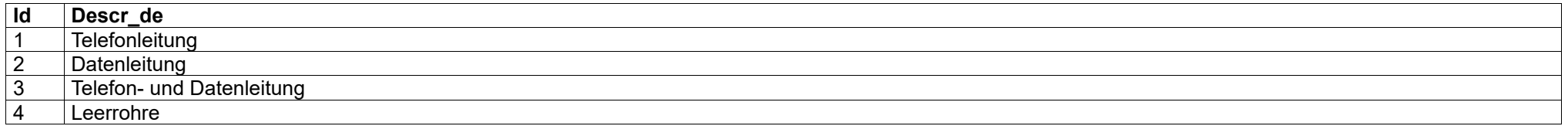

### <span id="page-7-1"></span>**EXI.XLS**

#### Beschreibung der Felder **Feldname Datenformat Anmerkungen** Id I(2) Schlüsselfeld<br>Descr de C(50) Deutsche Bez Deutsche Bezeichnung für die Existenz bzw. Nichtexistenz von verschiedenen Elementen und/oder Eigenschaften

### Inhalt der Felder/Contenuto dei campi:

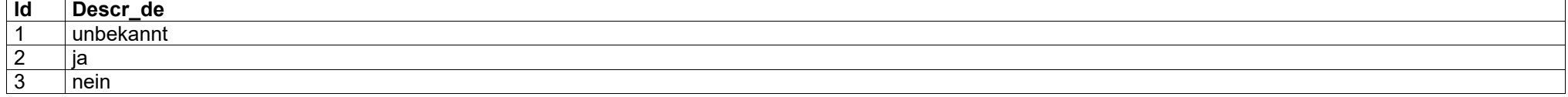

## <span id="page-7-0"></span>**FIR.XLS**

#### Beschreibung der Felder

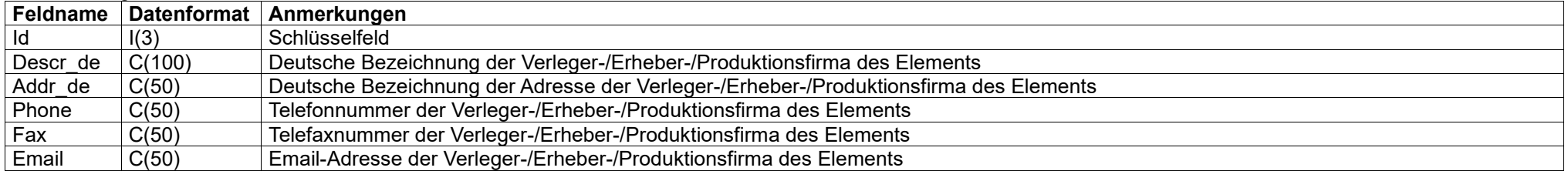

Inhalt der Felder

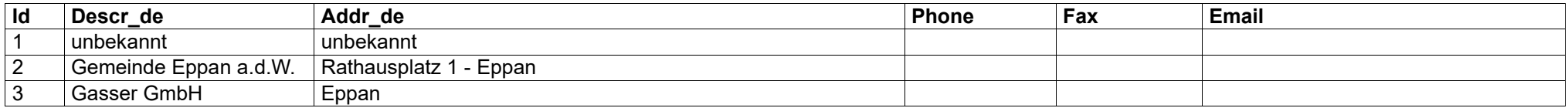

*Die Firmen-Tabelle wird laufend erweitert und ist beim Südtiroler Gemeindenverband anzufordern!*

## <span id="page-8-0"></span>**GFSROHTYP.XLS**

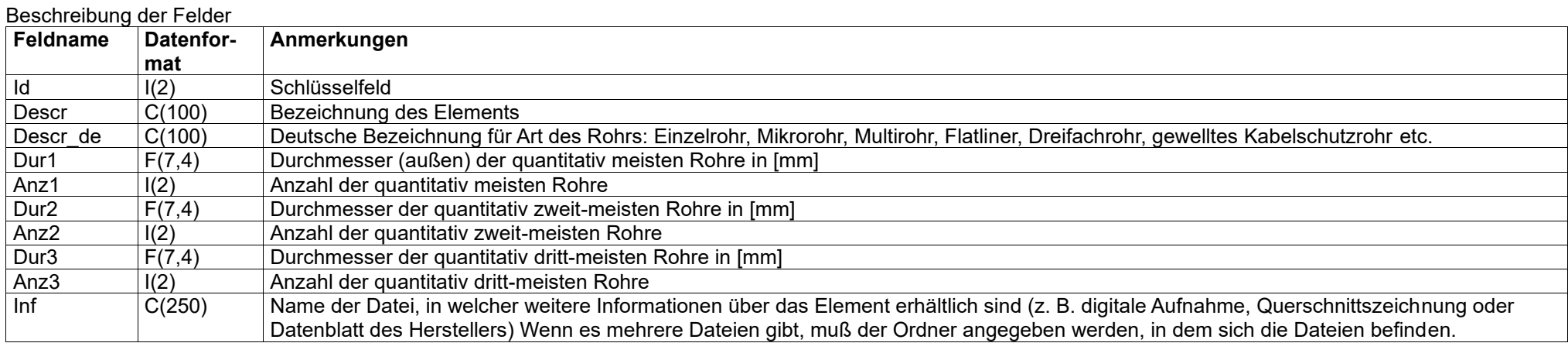

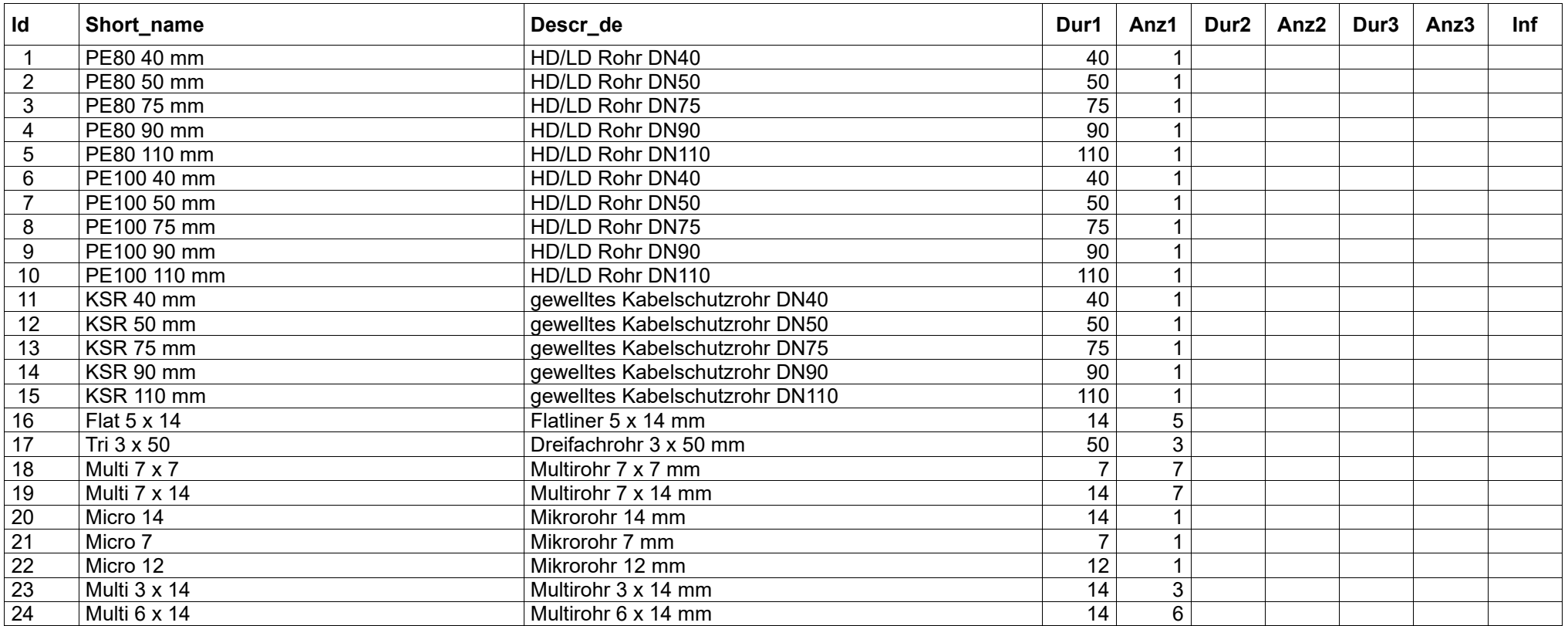

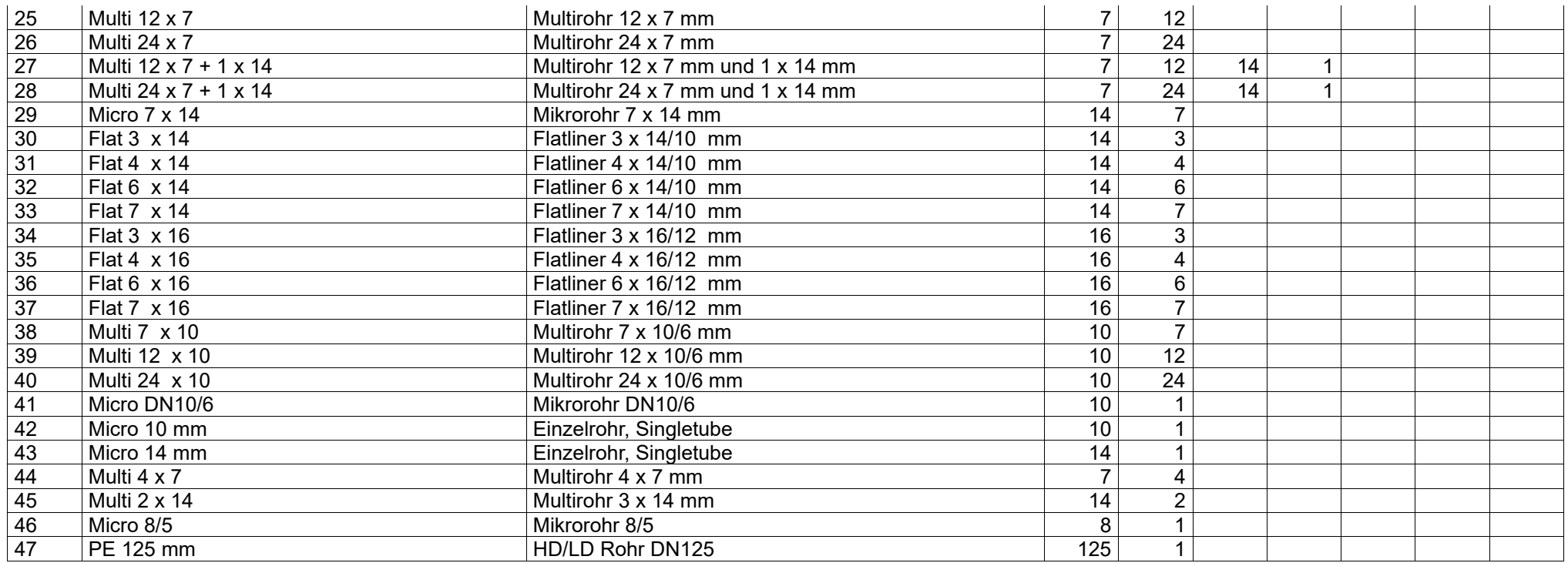

# *Die Glasfaserrohr-Tabelle wird laufend erweitert und sollte gegebenenfalls beim Südtiroler Gemeindenverband angefordert werden!*

#### <span id="page-9-0"></span>**MAT.XLS**

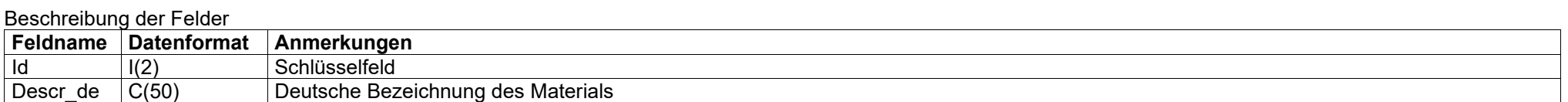

#### Inhalt der Felder

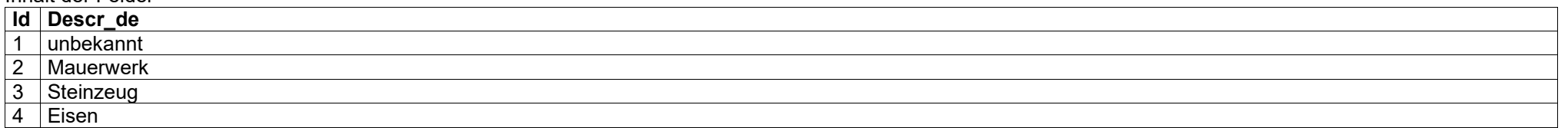

*Die Material-Tabelle wird laufend erweitert und ist beim Südtiroler Gemeindenverband anzufordern!*

## <span id="page-10-0"></span>**POP.XLS**

# Beschreibung der Felder **Feldname Datenformat Anmerkungen** Id I(2) Schlüsselfeld<br>Descr de C(50) Bezeichnung Descr\_de C(50) Bezeichnung des PoP<br>Ort\_id (5) Istat-Code der Gemein Istat-Code der Gemeinde

#### Inhalt der Felder

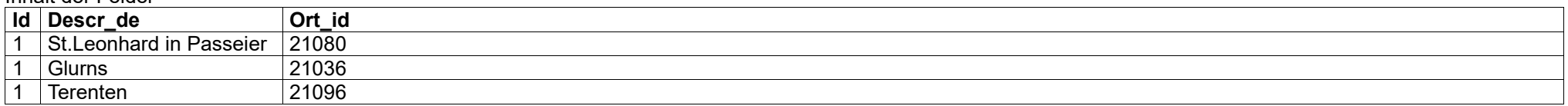

**Es handelt sich um Beispieleinträge, diese Tabelle wird dann mit den entsprechenden PoPs gefüllt, welche der Erheber mitteilt!**

### <span id="page-10-1"></span>**SCHFOR.XLS**

#### Beschreibung der Felder

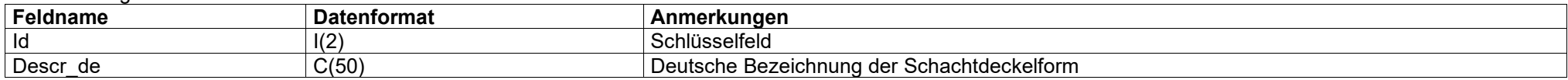

#### Inhalt der Felder

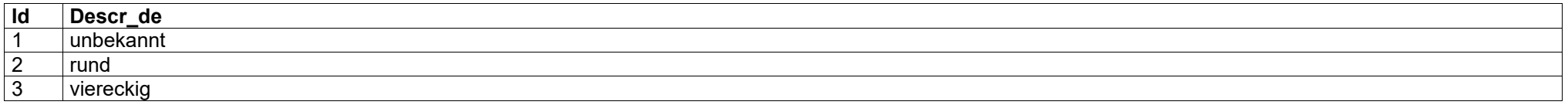

## <span id="page-10-2"></span>**SCHDECPRU.XLS**

#### Beschreibung der Felder

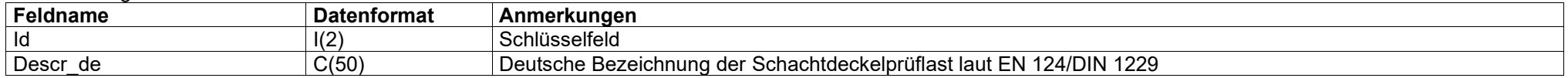

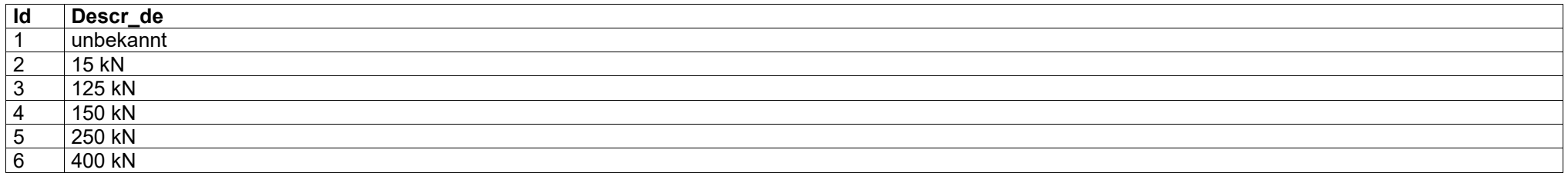

## <span id="page-11-1"></span>**STAELE.XLS**

### Beschreibung der Felder

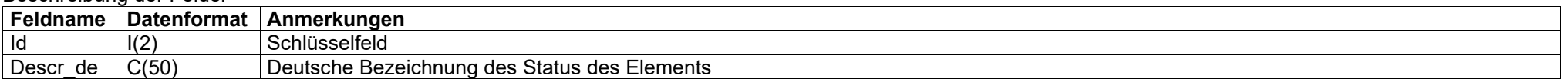

#### Inhalt der Felder

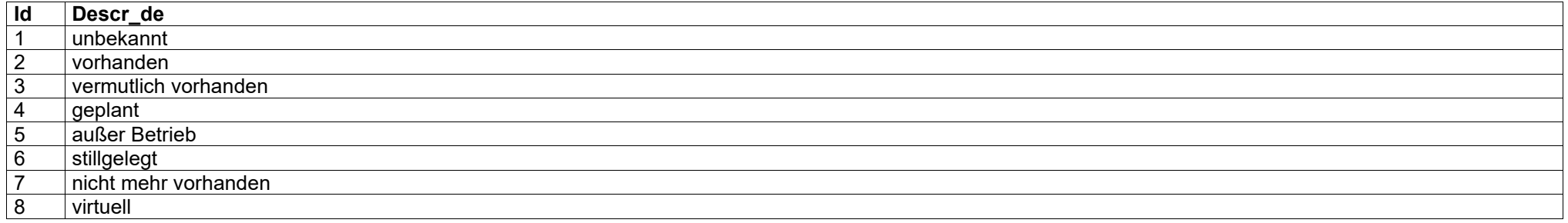

## <span id="page-11-2"></span>**TECVER.XLS**

## Beschreibung der Felder

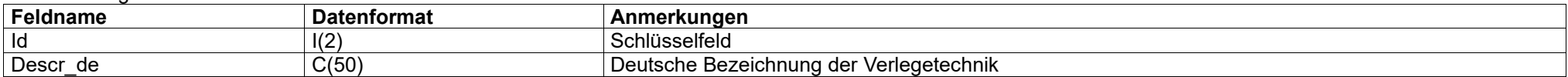

## Inhalt der Felder

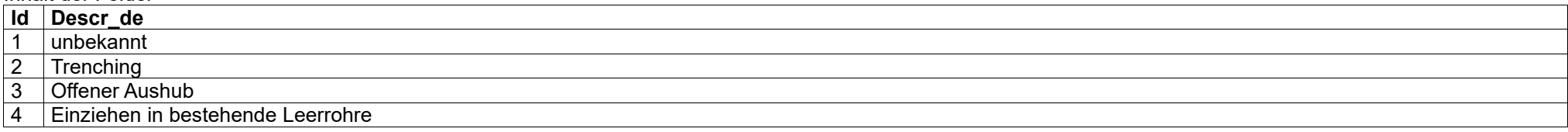

## <span id="page-11-0"></span>**TOLERANZEN.XLS**

#### Beschreibung der Felder

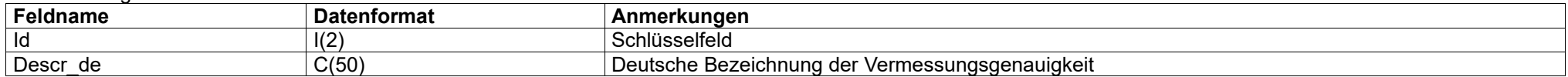

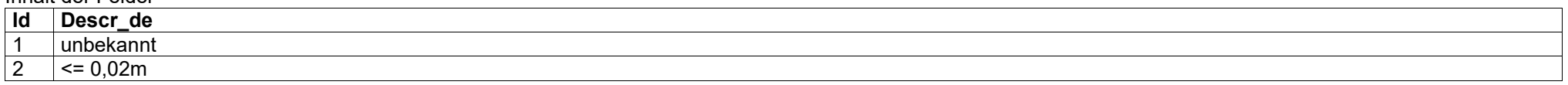

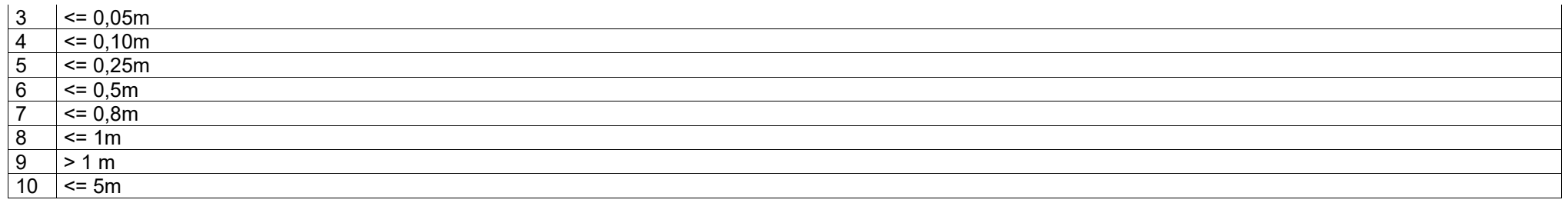

# <span id="page-12-1"></span>**TYPLINHIEGF.XLS**

## Beschreibung der Felder

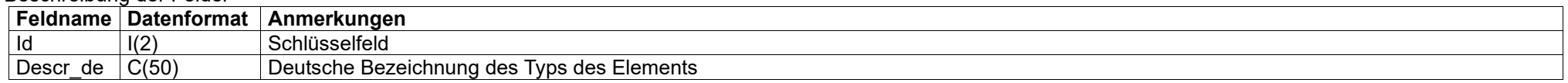

### Inhalt der Felder

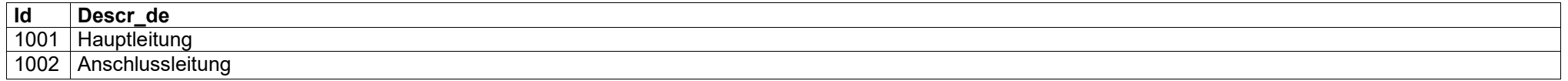

# <span id="page-12-0"></span>**TYPPUNGFS.XLS**

#### Beschreibung der Felder

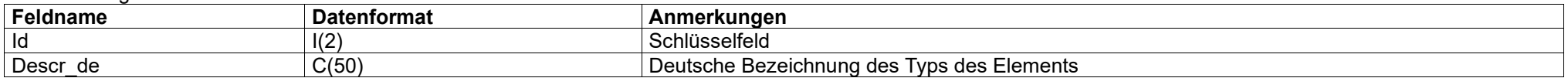

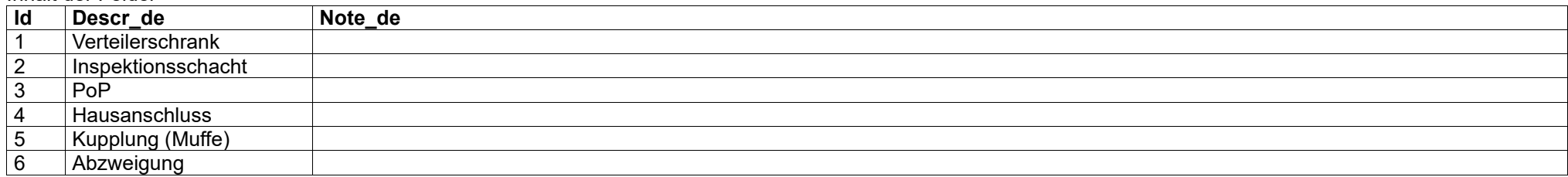

# <span id="page-13-1"></span>**TYPLINHIET.XLS**

## Beschreibung der Felder **Feldname Datenformat Anmerkungen** Id I(2) Schlüsselfeld<br>Descr de C(50) Deutsche Bez Deutsche Bezeichnung des Typs des Elements

#### Inhalt der Felder

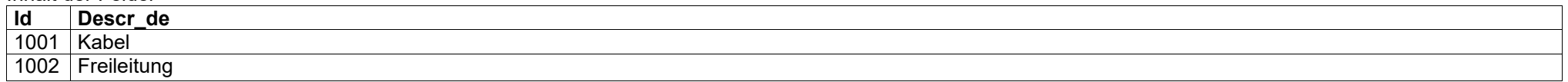

## **TYPPUNTEL.XLS**

#### Beschreibung der Felder

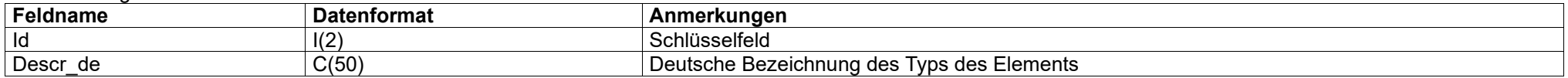

## Inhalt der Felder

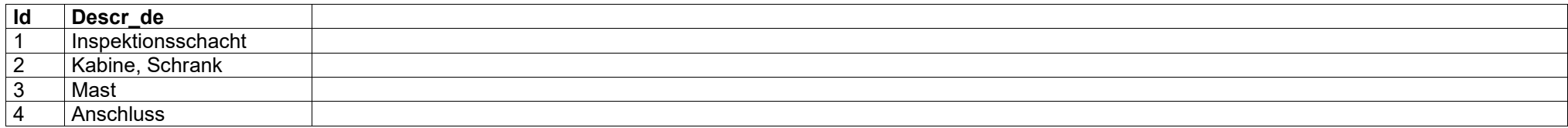

## <span id="page-13-0"></span>**ZUSTAND.XLS**

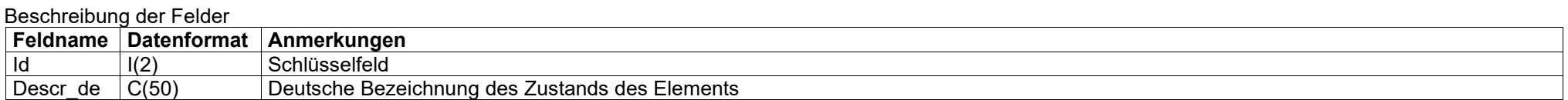

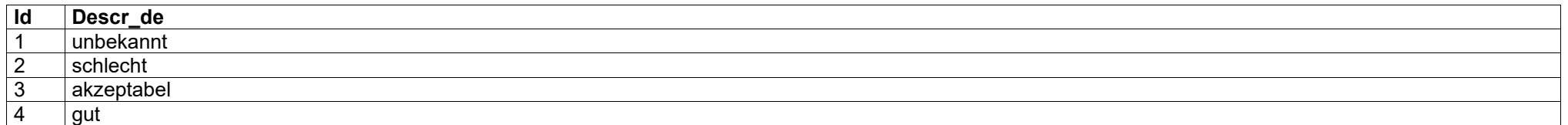